# UNIVERSIDADE FEDERAL DE JUIZ DE FORA FACULDADE DE ADMINISTRAÇÃO E CIÊNCIAS CONTÁBEIS CURSO DE ADMINISTRAÇÃO

# **O IMPACTO DO MAPEAMENTO DE PROCESSOS SOBRE A EFICIÊNCIA DA GESTÃO PÚBLICA**

# DIEGO RIBEIRO THEODORO

JUIZ DE FORA 2016

### DIEGO RIBEIRO THEODORO

# O IMPACTO DO MAPEAMENTO DE PROCESSOS SOBRE A EFICIÊNCIA DA GESTÃO PÚBLICA

Trabalho de Conclusão de Curso apresentado pelo acadêmico Diego Ribeiro Theodoro ao curso de Administração da Universidade Federal de Juiz de Fora, como requisito parcial para obtenção do título de Bacharel em Administração.

Orientadora: Prof (a) Isabella Stroppa Rodrigues

Juiz de Fora FACC/UFJF 2016

### **AGRADECIMENTOS**

Agradeço primeiramente a Deus, pelo dom da vida e pelas graças até então alcançadas. Aos meus pais, pelo esforço, dedicação e amor incondicional dedicado a mim. À equipe de docentes da FACC – UFJF e à CAMPE Consultoria Jr. pela troca de conhecimentos e experiências vividas.

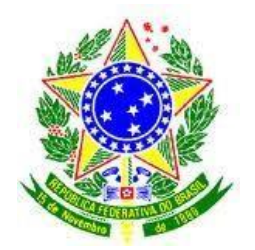

### UNIVERSIDADE FEDERAL DE JUIZ DE FORA FACULDADE DE ADMINISTRAÇÃO E CIÊNCIAS CONTÁBEIS

### **Termo de Declaração de Autenticidade de Autoria**

Declaro, sob as penas da lei e para os devidos fins, junto à Universidade Federal de Juiz de Fora, que meu relatório de Estágio Supervisionado é original, de minha única e exclusiva autoria e não se trata de cópia integral ou parcial de textos e trabalhos de autoria de outrem, seja em formato de papel, eletrônico, digital, audiovisual ou qualquer outro meio. Declaro ainda ter total conhecimento e compreensão do que é considerado plágio, não apenas a cópia integral do trabalho, mas também parte dele, inclusive de artigos e/ou parágrafos, sem citação do autor ou de sua fonte. Declaro por fim, ter total conhecimento e compreensão das punições decorrentes da prática de plágio, através das sanções civis previstas na lei do direito autoral $1<sup>1</sup>$  e criminais previstas no Código Penal<sup>22</sup>, além das cominações administrativas e acadêmicas que poderão resultar em reprovação no Estágio Supervisionado.

Juiz de Fora, \_\_\_\_\_\_ de \_\_\_\_\_\_\_\_\_\_\_\_\_\_\_\_\_\_ de 201\_.

\_\_\_\_\_\_\_\_\_\_\_\_\_\_\_\_\_\_\_\_\_\_\_\_\_\_\_\_\_\_\_\_\_\_\_\_\_\_\_\_\_\_\_\_\_

Diego Ribeiro Theodoro

 $\overline{a}$ 

<sup>&</sup>lt;sup>1</sup> LEI Nº 9.610, DE 19 DE FEVEREIRO DE 1998. Altera, atualiza e consolida a legislação sobre direitos autorais e dá outras providências.

<sup>2</sup> Art. 184. Violar direitos de autor e os que lhe são conexos: Pena – detenção, de 3 (três) meses a 1 (um) ano, ou multa.

### UNIVERSIDADE FEDERAL DE JUIZ DE FORA FACULDADE DE ADMINISTRAÇÃO E CIÊNCIAS CONTÁBEIS CURSO DE ADMINISTRAÇÃO

# **ATA DE APROVAÇÃO DO TRABALHO DE CONCLUSÃO DE CURSO**

Aos dias 26 do mês de julho de 2016, na sala 04 da Faculdade de Administração e Ciências Contábeis da UFJF, reuniu-se a banca examinadora formada pelos professores abaixo assinados, para examinar e avaliar o Trabalho de Conclusão de Curso de DIEGO RIBEIRO THEODORO, aluno regularmente matriculado no curso de Administração sob o número 200726015, modalidade presencial, desta universidade, intitulado O IMPACTO DO MAPEAMENTO DE PROCESSOS SOBRE A EFICIÊNCIA DA GESTÃO PÚBLICA. Após a apresentação do aluno e consequente debate, a banca examinadora se reuniu em sessão fechada, considerando o aluno com a atribuição da nota (), que deverá ser lançada em seu histórico escolar quando da entrega da versão final e definitiva impressa e em meio digital.

Juiz de Fora, 26 de julho de 2016.

Isabella Stroppa Rodrigues

Raphaela Reis Conceição Castro Silva

Ary Ferreira dos Santos Junior

### **LISTA DE FIGURAS**

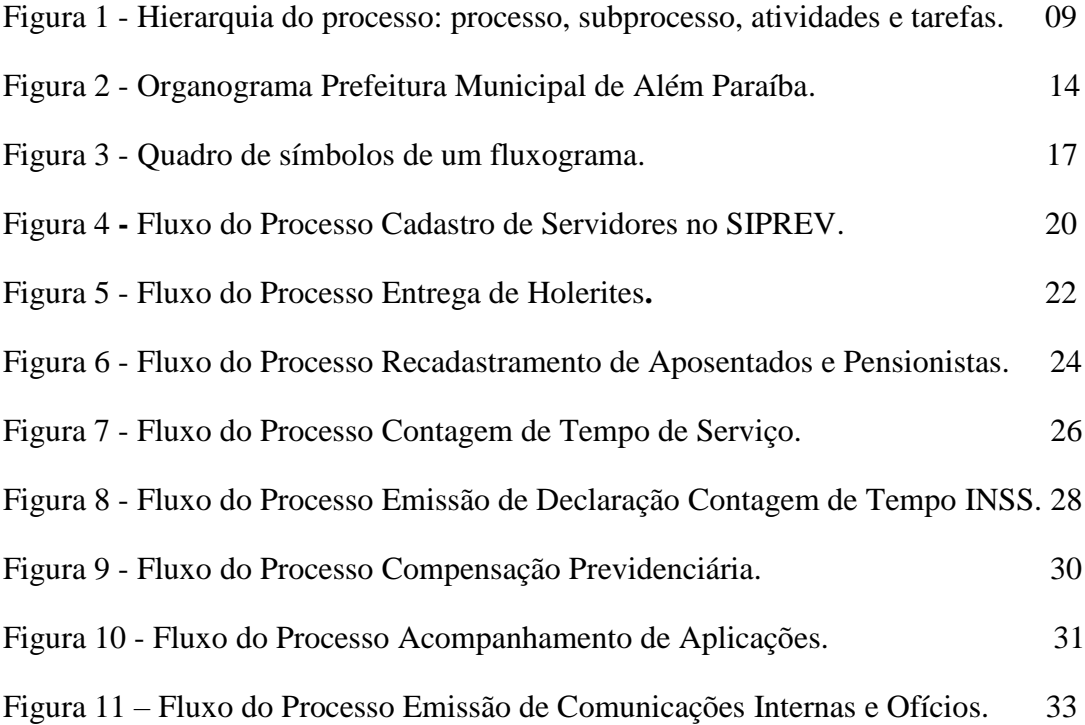

### **LISTA DE SIGLAS**

- CTC Certidão de Tempo de Contribuição
- INSS Instituto Nacional do Seguro Nacional
- IPSEMG Instituto de Previdência dos Servidores do Estado de Minas Gerais
- RPPS Regime Próprio de Previdência do Servidor
- SIPREV Sistema Previdenciário de Gestão de RPPS.

#### **RESUMO**

O presente trabalho busca mapear os processos do setor denominado por Regime Próprio de Previdência do Servidor da Prefeitura Municipal de Além Paraíba – MG, no intuito de identificar empecilhos que possam existir, além das reais atribuições do setor e do relacionamento com demais áreas da prefeitura. Para tal foi explorada parte da literatura pertinente à gestão pública seguida de um esboço teórico sobre os processos até chegar ao mapeamento destes. A metodologia adotada nesse estudo consistiu na participação efetiva do pesquisador no objeto de pesquisa, na tentativa de acrescentar uma contribuição teórica para a melhoria da prática diária. Por fim foram elaborados os fluxos dos processos vigentes e suas respectivas descrições, para serem analisados e propostas melhorias para o setor sob estudo. Após análise foi identificado possibilidade de melhorias em alguns processos, além da possibilidade de uma estruturação do setor no futuro, visando uma maior autonomia deste.

Palavras-chave: Mapeamento. Processos. Gestão Pública.

### **ABSTRACT**

This work seeks to map the processes in the sector called for Regime Próprio de Previdência do Servidor city hall of Além Paraíba - MG, in order to identify obstacles that may exist, the real duties sector and the relationship with other areas of the city hall. To this it will be explored part of the literature on public administration and after by a theoretical essay of the processes to get to the mapping of these. The methodology used in this study consists of the effective participation of the researcher in the research object in an attempt to add a theoretical contribution to the improvement of daily practice. Finally it will pursue the development of flows of existing processes and their descriptions, to be analyzed and proposed improvements.

Keywords: Mapping. Processes. Public management.

# **SUMÁRIO**

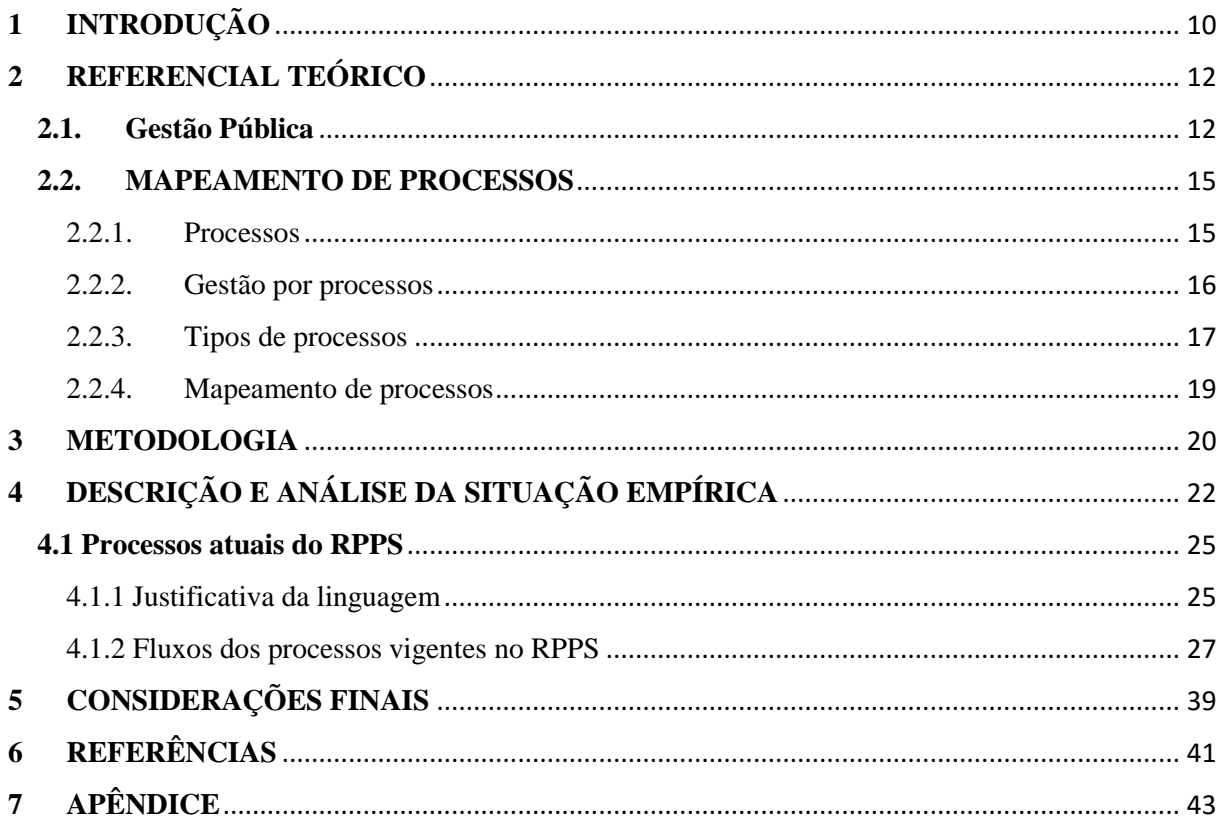

### <span id="page-10-0"></span>**1 INTRODUÇÃO**

Uma organização pode ser classificada preliminarmente como possuindo duas naturezas distintas, sendo elas: pública ou privada. Ambos os tipos existem com o propósito de atender as demandas geradas pela sociedade. O presente trabalho será focado no gerenciamento dos órgãos públicos, mais especificamente na gestão pública do setor de Fundo de Previdência do município de Além Paraíba.

Nesse sentido, serão identificadas e analisadas as demandas recebidas pelo setor de Regime Próprio de Previdência do Servidor da Prefeitura Municipal de Além Paraíba - MG, que por vezes será tratado somente pela alcunha de RPPS no presente trabalho, avaliando se as mesmas são de fato incumbências desse setor, averiguando, mapeando e otimizando os processos necessários para o atendimento adequado dessas demandas.

Desta forma, tem-se por objetivo identificar com a maior clareza possível os gargalos que tornam os processos desse setor lento e pouco eficaz aos olhos de seus clientes finais, nesse caso os servidores que pretendem se aposentar e os servidores aposentados da prefeitura do município de Além Paraíba – MG. Outro ponto a ser alcançado é o melhor diálogo com os setores parceiros do RPPS, para que os processos que por vezes dependam deles possam ser aprimorados.

Tal tipo de melhoria somente se torna possível com a implementação de uma gestão do conhecimento mais eficaz dos processos, que permite sanar ou minimizar os problemas de troca de equipes, particularmente na situação em questão onde isto ocorre periodicamente devido à mudança do chefe do executivo da cidade nas eleições municipais.

Assim, em um primeiro momento nesse trabalho será apresentado o referencial teórico abordando a questão da gestão pública, o que será seguido pela exposição do mapeamento de processos, dando relevância aos seguintes aspectos: os processos, a gestão por processos, os tipos de processos e o mapeamento de processo em si. O terceiro capítulo abordará a metodologia de pesquisa utilizada nesse trabalho e, por fim, a descrição do caso juntamente com a apresentação e a análise dos resultados.

Com esse escopo de trabalho, pretende-se demonstrar que, mesmo em sistemas extremamente burocráticos, como é o caso dos órgãos públicos, é possível otimizar os processos através do desenho de fluxos. Sendo assim, buscar-se-á a reposta do seguinte problema de pesquisa: Quais são as demandas recebidas pelo setor de RPPS (Regime Próprio de Previdência do Servidor) e os processos que são desenvolvidos para atender tais demandas, na perspectivados funcionários desse setor, e como os mesmos poderão ser otimizados?

Outro ponto alvo do trabalho será a sua utilidade prática como um manual, contribuindo dessa forma para o início de uma cultura de gestão conhecimento, já mencionado anteriormente, no setor de RPPS, que poderá naturalmente, se propagar para os demais setores. Já que além dos problemas de trocas de equipes, e o excesso de legislação, não há hoje a documentação dos processos de trabalhos, o que gera algumas desconexões no modos operante das atividades impactando em um serviço prestado aquém aos usuários do setor.

### <span id="page-12-0"></span>**2 REFERENCIAL TEÓRICO**

Foi feito um levantamento dos trabalhos já realizados sobre os temas gestão pública e mapeamento de processos, o primeiro terá uma abordagem mais modesta, já que possui pouca literatura disponível na área e o foco será maior na definição do tema para que haja uma base de entendimento. A seguir, foi abordado com mais afinco o mapeamento de processos e suas nuances criando uma base sólida para adentrarmos na metodologia de pesquisa.

#### <span id="page-12-1"></span>**2.1. Gestão Pública**

A Gestão Pública em sua definição, é vista de forma clara como o gerenciamento das atividades exercidas pelos órgãos da união em todos os seus níveis. Esse conceito é corroborado pela visão de Graham Jr. e Hays (apud DE ARAÚJO, 2012, p.19):

> A gestão pública está ligada diretamente às atividades administrativas que ocorrem dentro das agências governamentais, ou seja, enquanto o papel da administração pública é formular políticas, a função do gerenciamento público é a de executar essas políticas de forma eficiente.

Dessa forma, entende-se que a gestão pública engloba a administração de todos os órgãos e setores vinculados ao governo. Sendo a gestão pública responsável pelo gerenciamento e execução das políticas e atividades administrativas inerentes ao governo, observa-se que esse deve direcionar os seus esforços para atender o seu cliente final, que, no caso da administração pública, trata-se da sociedade, prezando pela transparência de suas contas, o que é corroborado tanto por Catelli (2005) quanto por Santos (2005), que consideram que o governo está destinado a servir à sociedade e assim terá de gerar serviços cujo valor corresponda a receitas ou economias de custo reais percebidas por aquela.

A gestão de políticas públicas envolve então uma preocupação com os custos *versus* a percepção da boa aplicação de recursos. Dessa forma, difunde-se a visão de que a administração pública considera a gestão pública pautada em três pilares, quais sejam: a elaboração de políticas, a necessidade de mudanças e a apreciação dos custos (FISCHER, 1984).

Ao se abordar a gestão pública, torna-se essencial abordar, mesmo que sumariamente, alguma das legislações cabíveis ao tema, uma vez que, em âmbito público, tudo deve ser regulado previamente por lei. Neste sentido, a Lei nº 8.987 de 13 de fevereiro de 1995 que dispões sobre o regime de concessão e permissão de prestação de serviços públicos e ainda

descreve os princípios que norteiam administração pública, sendo eles: regularidade, continuidade, eficiência, segurança, atualidade, generalidade, cortesia na sua prestação e modicidade das tarifas (SILVA, 2013).

Por regularidade, entende-se que o estado tem por obrigação a prestação regular de serviço, onde a sua ausência poderá gerar danos para a sociedade e deverá ser indenizados. Já a continuidade significa que, em razão da relevância para a sociedade, o serviço público deve se manter contínuo, sem interrupções. A eficiência traz a condição que a prestação do serviço público deve atingir um resultado satisfatório. Por segurança, a administração pública deve prestar o serviço sem colocar em risco a vida e a integridade física da população. A atualidade remete ao acompanhamento das técnicas e equipamentos mais atuais possíveis na prestação do serviço. A generalidade diz respeito ao serviço ser prestado de maneira igual aos seus usuários. A cortesia abrange o tratamento dos servidores públicos aos seus usuários, prezando sempre pela boa educação. E por fim, a modicidade das tarifas aborda ao justo preço adotado pelos serviços prestados, observando sempre o custo-benefício adequado.

Vale salientar também a Constituição Federal de 1988, que é a base para todas as demais leis, decretos, normas e afins que permeiam a gestão pública, além da Lei complementar nº 101 de 04 de maio de 2005, conhecida como Lei de Responsabilidade Fiscal, que estabelece normas e parâmetros para a utilização das finanças e realização dos gastos públicos em âmbitos estadual e municipal (SILVA, 2013).

Com o decorrer dos anos e as mudanças sociais e científicas, a gestão pública foi se modificando e assumindo diferentes modelos (ARAGÃO, 1997). Iniciando com o modelo tradicional caracterizado por dar à administração pública um caráter profissional, visando à centralização, a meritocracia e o direcionamento no sentido do topo para a base, ela evoluiu no sentido do modelo neoliberal, então pautado na racionalidade burocrática, conforme a lógica de mercado, tendente à descentralização, à privatização e ao desestímulo à gestão participativa. Por fim, tem-se o modelo frisado na visão gerencial, que estimula a orientação para clientes e resultados, a formulação de critérios de eficiência e a flexibilidade, sendo denominado como gerencialista ou gerencial.

O modelo tradicional traça como uma meta organizacional a formulação de uma gestão pública afastada de raízes arraigadas da política, buscando se aproximar mais das doutrinas *weberianas,* característica dos estados desenvolvimentistas. Outro aspecto desse modelo consiste em seu caráter limitador do clientelismo, prática eleitoreira que forneceria favores em troca de votos, e do patrimonialismo, que se trata da falta de distinção entre o bem público e privado dentro de um governo (ARAGÃO, 1997).

O modelo neoliberal, por sua vez, segue as primícias do estado minimalista, submetendo a existência e a utilização da gestão pública às finalidades pré-definidas pelo mercado. Assim, preza pela redução do tamanho do estado, estimulando as privatizações e a não centralização.

Já o modelo gerencial, surgido nos anos 80 em um cenário de escassez de recursos, enfraquecimento do poder estatal e uma avalanche de privatizações, buscou a proximidade com os modelos empresariais pregando a competitividade administrada, a formação de um estado atuante, agências regulatórias independentes e estruturas horizontalizadas. Sendo assim, esse novo tipo de gestão surge como uma contrapartida ao modelo neoliberal, priorizando a formação e existência de um estado mais forte e atuante.

Após abordados a definição de gestão pública, algumas de suas legislações mais utilizadas e conhecidas e a descrição de um histórico da administração pública no decorrer dos anos, irá se averiguar as nuances do mapeamento de processos que auxiliam numa melhora no gerenciamento de órgãos públicos.

#### <span id="page-15-0"></span>**2.2. MAPEAMENTO DE PROCESSOS**

O mapeamento de processos é visto como um instrumento que auxilia a gestão de uma empresa, visando a padronização na realização de atividades, bem como a melhor visualização de todo o passo a passo de cada rotina. É um aliado tanto dos gestores quanto do pessoal de execução operacional, e possui a possibilidade de identificar entraves e gargalos e saná-los sempre que for necessário e possível.

#### <span id="page-15-1"></span>2.2.1. Processos

Com o intuito de elucidar o pensamento sobre a ferramenta gerencial conhecida como mapeamento de processos, é preciso abordar algumas definições. A priori, há a necessidade de conceituar o agente fundamental na elaboração de um mapeamento de processos: o próprio processo. Davenport (1994, p.7) afirma que "(...) um processo é, portanto, uma ordenação específica das atividades de trabalho no tempo e no espaço, com um começo, um fim, inputs e outputs claramente identificados".

A partir dessa visão inicial, já enxerga-se claramente alguns fatores essenciais do processo, sendo eles: o input, como atividade inicial do processo; os fatores tempo e espaço, que estimulam as fronteiras do processo; e, por fim, o output, que seria o resultado final de um processo.

Tal definição é ainda abordada por Kipper et al (2011, p.90), ao afirmar que:

Um processo pode ser entendido como a introdução de insumos (entradas) em um ambiente formado por procedimentos, normas e regras que, ao processarem os insumos, transformam-se em resultados que serão enviados aos clientes do processo (saída).

A partir destes conceitos, faz-se possível afirmar que o processo se trata de uma sequência de atividades com uma entrada (*input*) e uma saída (*output*) bem definidas. Dessa forma, verifica-se a essência geradora de valor do processo, onde a demanda inicial brita é transformada em produtos e serviços. Tal preposição é corroborada por Harrington apud Biazzi; Muscat; Biazzi (2006, p.2), que traz à tona em seu conceito de processo, a questão da agregação de valor, definindo "processo como qualquer atividade ou grupo de atividades que recebem um insumo, agrega-lhe valor e fornece um produto ou uma saída a um cliente interno ou externo".

Nesse momento, vem à tona o elemento cliente, que é a quem o processo serve, sendo sua existência e início condicionado a uma necessidade específica de um cliente, e seu fim ao atendimento efetivo de tal necessidade, reafirmando a importância do cliente para o processo tem-se a perspectiva de Anjard (1998), onde o processo é composto por tarefas de agregação de valor que resultem em uma saída para um cliente, sendo estes todos aqueles que recebem a saída do processo.

#### <span id="page-16-0"></span>2.2.2. Gestão por processos

Existem diversos modelos de gerenciamento das organizações, dentre eles tem-se a gestão por processos, que expõe a necessidade da existência de mudanças na forma de gerir as organizações propondo que os processos passem a ser conduzidos com base nos requisitos dos clientes (VARVAKIS et al., 1998).

Esse pensamento visa otimizar os processos de um determinado segmento de negócio tornando-o mais eficaz, o que pode ser constatado através da visão de Palemberg (2009), onde a gestão de processos é tida como um modelo que visa controlar e promover a melhoria dos processos da organização.

Quando a organização foca no que de fato o cliente necessita e espera como retorno de seu requerimento, muitos esforços são poupados em atividades que não agregam valor ao *output* final a ser entregue, o que pode elevar o nível de satisfação daquele perante o desempenho do processo. Desse modo, observa-se que a ideia central da gestão por processos é desenvolver uma organização voltada para processos por meio da eliminação de atividades que não agreguem valor ao negócio (KUJANSIVU; LONNQVIST, 2008).

Assim, a gestão por processos indica um caminho à alta administração das organizações: trabalhar sempre visando a melhoria contínua de seus processos no intuito de gerar uma significativa melhora de seu desempenho que seja devidamente percebida pelos seus colaboradores e principalmente por seus clientes (TRKMAN, 2010).

Na abordagem de gestão de processos, tem-se ainda o conceito de *workflow* (fluxo de trabalho), que veio para auxiliar a aumentar os resultados positivos, facilitando todas as ações e as tornando mais eficazes. O mesmo possui determinadas características de acordo com as funções as quais lhe são atribuídas, que segundo Cruz (2000, p. 67, apud OLIVEIRA, 2009, p. 24) são:

<sup>•</sup> Funções para definições e modelagem do processo e de suas atividades, representado pelo fluxo de trabalho que se quer automatizar;

<sup>•</sup> Funções de controle de execução do *Workflow* que permitam gerenciar os fluxos de trabalho num ambiente operacional e sequenciar as várias atividades, que serão executadas como partes do processo de negócio;

• Controles de execução para permitir que os usuários interagem com as diversas ferramentas de tecnologia da Informação a fim de processarem as várias atividades que compõem o processo.

Essa é a filosofia a ser absorvida como meta primordial da implementação de um *software* de *workflow* Cruz apud Oliveira (2009, p.17). Contudo, como toda a implementação de novas tecnologias, há de haver um adaptação e aceitação do potencial humano que irá utilizá-la, sendo assim, segundo Cruz (2000, p. 63, apud OLIVEIRA, 2009, p. 19):

> Mesmo dispondo da mais avançada tecnologia que um software de workflow possui, é preciso ficar claro que sem participação das pessoas, é impossível a qualquer software funcionar direito, além do que a ideia que está por trás do *workflow* é a de aumentar a participação de todos no processo produtivo por meio da automatização de sistemas e atividades. Com um software de *workflow*, é possível aumentar a produtividade para taxas próximas do limite de 80% do tempo útil.

Com base no que já foi exposto sobre o *workflow*, pode-se concluir que sua aplicação pode promover a integração de colaboradores, o aumento da eficácia na execução dos processos organizacionais em todos os seus níveis, além da economia e ganho de tempo e recursos.

### <span id="page-17-0"></span>2.2.3. Tipos de processos

Para promover a devida análise de otimização dos processos, é preciso que, juntamente com a definição de suas atividades principais em detrimento das tarefas que tomam mais tempo do que produz valor dentro do escopo de um processo, classifiquem-se também os processos envolvidos em alguns segmentos de acordo a sua finalidade. Tem-se os processos de negócios que evidenciam o ramo de atividade da organização e são amparados por outros processos. Os processos organizacionais são aqueles que tornam viável a realização das atividades e suportam os processos de negócios. E, por fim os processos gerenciais que possuem um caráter decisório, de controle e mensuração de desempenho, geralmente sendo encontrados sob a responsabilidade da alta administração (GONÇALVES, 2000).

Cerqueira Neto (1994, p.69) corrobora com a existência de três tipos de processos, porém classifica-os de acordo com outros critérios e nomenclaturas, a saber:

> Processos primários: são aqueles que tocam o cliente. Qualquer falha, o cliente logo identifica. Processos de apoio: são os que colaboram com os processos primários na obtenção do sucesso junto aos clientes. Processos gerenciais: são aqueles que existem para coordenar as atividades de apoio e dos processos primários.

Perante tal classificação, ressalta-se novamente que o fator responsável por dar início ao processo é o cliente, e o mesmo passa por áreas operacionais e gerencias das empresas até se tornar uma saída (bem ou serviço final).

Vale ressaltar também a classificação dos processos de acordo com a sua amplitude dentro de uma organização. Conforme Reis e Blattmann (2004, p.08), há uma hierarquia dos processos, sendo eles vistos como:

> Macroprocesso é um processo que geralmente envolve mais de uma função da organização, cuja operação tem impactos significativos nas demais funções. Dependendo da complexidade, o processo é dividido em subprocessos. Subprocessos, divisões do macroprocesso com objetivos específicos, organizadas seguindo linhas funcionais. Os subprocessos recebem entradas e geram suas saídas em um único departamento. Atividades: os subprocessos podem ser divididos nas diversas atividades que os compõem, e em um nível mais detalhado de tarefas.

#### **Figura 1: Hierarquia do processo: processo, subprocesso, atividades e tarefas.**

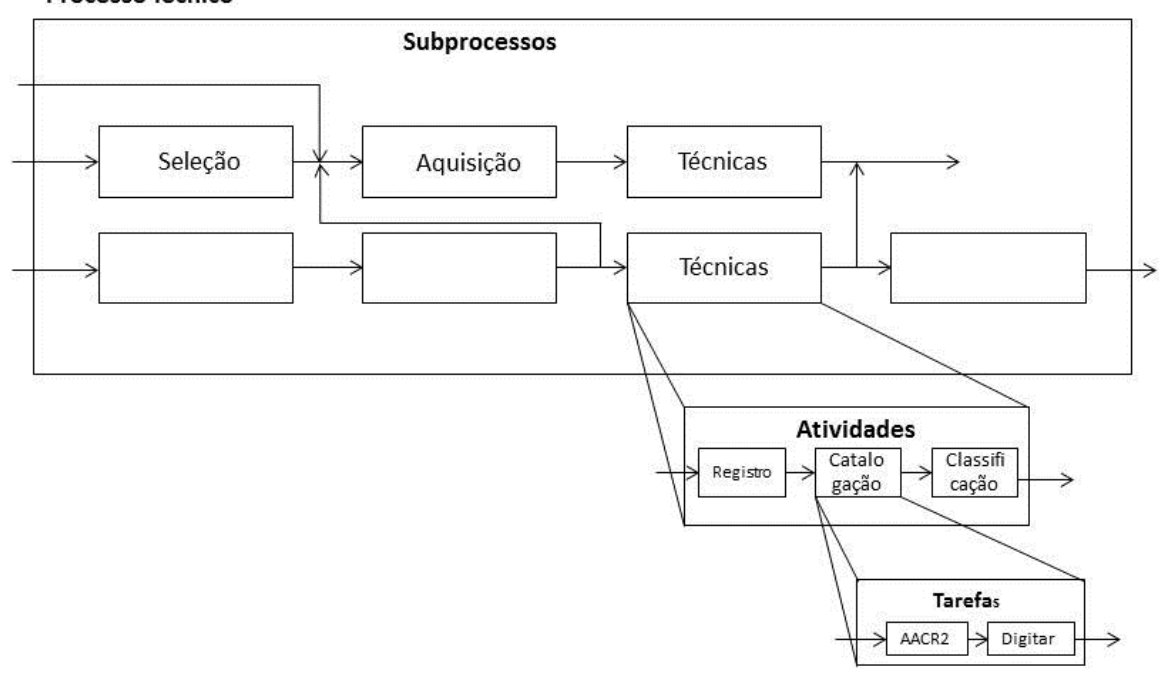

Processo Técnico

Fonte: REIS, BLATTMANN (2004, p.7)

Os processos devem ser analisados para que sejam identificados os seus gargalos e com isso sejam aprimorados. É muito comum com o passar o tempo os processos se tornarem obsoletos dentro das organizações e apresentarem pontos em que possam ser melhorados. Principalmente com o advento da gestão pela qualidade nos anos 70, a preocupação com a melhoria dos processos tornou-se mais forte, primando pela busca de atividades e tarefas críticas dentro dos processos que possam comprometer seu desempenho em termos de resultados e de custos (ALVARENGA et al, 2013).

Dessa forma, se torna extremamente relevante a visualização dos processos a partir de suas partes componentes com o intuito de identificar a criticidade dos processos, buscando focar nas atividades que carecem de melhorias. Aldowaisar e Gaafar (1999) reafirmam que, se uma empresa deseja melhorar o seu desempenho, para tal deverá identificar e atuar na melhoria de seus processos críticos.

#### <span id="page-19-0"></span>2.2.4. Mapeamento de processos

Quando os processos são ilustrados graficamente, de modo em que possam ser visualizadas suas entradas e saídas, suas atividades, os setores por onde eles percorrem na organização, se torna mais fácil a localização e identificação dos pontos críticos que necessitam de intervenções e de melhorias.

O mapeamento de processos surge como uma ferramenta gráfica que visa oferecer esse suporte visual e gerencial. O desenho e visualização dos processos permite um melhor gerenciamento dos mesmos a partir do momento em que ilustra de forma clara as relações entre processos de trabalho, seus *inputs*, *outputs* e atividades. A ferramenta consiste em identificar, documentar, analisar e viabilizar melhorias em processos possibilitando a análise sistêmica de organizações (ANJARD, 1996).

Em conformidade com esse pensamento, Biazzo (2000, p.103) afirma que "(...) construir um mapa de processos significa realçar, graficamente, num modelo, a relação entre as atividades, pessoal, informações e objetos envolvidos." Observa-se que há um consenso entre Anjard (1996) e Biazzo (2000) quanto à função do mapeamento de processos como uma ferramenta de visualização de análise dos processos.

A partir da definição de mapeamento de processos, faz-se necessário pontuar as fases dessa ferramenta, que, de acordo com Soliman (apud ALVARENGA et al, 2013, p.92), cumpre três etapas:

> 1. Identificação de produtos e serviços e de seus processos relacionados. Os pontos de início e fim de processos são identificados nesta etapa. 2. A coleta de dados e preparação. 3. Transformação de dados para representação visual, a fim de identificar gargalos, atividades desperdiçados, atrasos e duplicação de esforços.

Corroborando tal propósito de ferramenta de visualização dos processos, Harrington (1991) enxerga o mapeamento de processos como um mapa transcrito através da técnica de fluxogramas que possibilita a descrição gráfica de um processo novo ou existente identificado por símbolos, palavras e conectores. Segundo esse autor, através do fluxograma se torna visualmente mais fácil a leitura do passo a passo de cada processo, bem como os pontos de melhoria em cada processo, o que facilita e incentiva a tomada de decisão quanto à mudança dos processos.

#### <span id="page-20-0"></span>**3 METODOLOGIA**

Antes de se concluir sobre qual metodologia adotar no presente trabalho, faz-se necessário exemplificar o que se trata o método científico. De acordo com Lakatos e Marconi (2003, p. 84):

> O método científico é a teoria da investigação, esta alcança os seus objetivos, de forma científica, quando cumpre ou se propõe a cumprir as seguintes etapas: descobrimento do problema, colocação precisa do problema, procura de conhecimentos ou instrumentos relevantes ao problema, tentativa de solução do problema com auxílio dos meios identificados, invenção de novas ideias ou produção de novos dados empíricos, obtenção de uma solução, investigação das consequências da solução obtida e prova (comprovação) da solução.

Assumindo que o grande foco da ciência é buscar pela verdade dos fatos e, para tal, os meios pelos quais eles são verificados, Gil (1999, p.26) afirma que: "Para que um conhecimento possa ser considerado científico, torna-se necessário identificar as operações mentais e técnicas que possibilitam a sua verificação. Ou em outras palavras, determinar o método que possibilitou chegar a esse conhecimento."

Considerando que o trabalho em questão será desenvolvido com a participação direta do pesquisador atuando dentro do objeto estudado, sendo, no caso, o setor de RPPS, julga-se mais adequado a adoção de um método menos empírico e mais integrado, o que é o caso da pesquisa-ação. De acordo com Thiollent (1985, p.14 apud GIL, 1999, p. 46):

> É um tipo de pesquisa social com base empírica que é concebida e realizada em estreita associação com uma ação ou com a resolução de um problema coletivo e no qual os pesquisadores e participantes representativos da situação ou do problema estão envolvidos de modo cooperativo ou participativo.

Para que se possa extrair a fundo as verídicas informações dos processos atuais do setor de RPPS da Prefeitura Municipal de Além Paraíba, a pesquisa foi dividida em cinco fases: coleta dos dados, desenho dos processos atuais, análise crítica dos processos atuais e proposições de melhorias e conclusões do mapeamento. Para tal será utilizado o recurso gráfico do fluxograma, que garante uma visão mais clara dos processos e seus possíveis gargalos.

A coleta de dados foi focada em entrevistas com a gestora da área, através de um questionário semiestruturado, pré-elaborado no intuito de captar como são realizadas as rotinas diárias, semanais e mensais do setor. O desenho dos processos atuais consiste em criar, visualmente, os processos, bem como suas subdivisões da forma em que são feitos no setor, servindo de base para o próximo passo.

A análise crítica dos processos é uma etapa crucial para o sucesso do mapeamento, já que é a partir dela que são geradas as proposições de melhorias, um dos objetivos primordiais

do mapeamento de processos. E, por fim, relatar as conclusões alcançadas a partir da aplicação da ferramenta.

### <span id="page-22-0"></span>**4 DESCRIÇÃO E ANÁLISE DA SITUAÇÃO EMPÍRICA**

O município de Além Paraíba foi fundado em 28 de setembro de 1883 e está localizado na região da Zona da Mata no estado de Minas Gerais. Possui uma área territorial de 510.354km² e tem uma população estimada em 34.341 habitantes.

A cidade está inserida na microrregião de Cataguases e faz divisa com os municípios de Chiador, Mar de Espanha, Leopoldina, Santo Antônio do Aventureiro e Volta Grande, todos pertencentes ao estado de Minas Gerais, além de fazer divisa com os municípios de Carmo e Sapucaia, estes pertencentes ao Estado do Rio de Janeiro.

Sua Prefeitura, localizada na Praça Coronel Breves, nº 151, bairro São José, Além Paraíba, MG, tem atualmente como chefe do poder executivo o senhor prefeito Fernando Lúcio Ferreira Donzeles, eleito nas eleições de outubro de 2012 para cumprir o mandato durante o período de janeiro de 2013 a dezembro de 2016.

A estrutura administrativa atual da prefeitura é subdivida em secretarias, responsáveis por áreas distintas da gestão pública e os respectivos atendimentos às demandas da população, sendo essas as secretarias de Administração e Justiça; Assistência Social; Educação; Cultura, Esporte, Lazer e Turismo; Finanças e Desenvolvimento Econômico Social; Saúde e Serviços e Obras. Além dessas secretarias, existem ainda cinco órgãos ligados diretamente ao gabinete do prefeito que atuam com assessoria ou órgãos de *staff,* sendo eles a Controladoria, o Regime Próprio de Previdência do Servidor, ou simplesmente RPPS, a Ouvidoria, a Defesa Civil e a Assessoria Técnica.

![](_page_23_Figure_0.jpeg)

**Figura 2: Organograma da Prefeitura Municipal de Além Paraíba.**

![](_page_23_Figure_2.jpeg)

O RPPS foi instituído em 25 de agosto de 1993 pelo art. 244 da Lei Complementar 003 a que se vinculam os servidores ocupantes de cargo efetivo do município e suas autarquias. A Lei Complementar 005 de 01 de fevereiro de 2005 define em seu parágrafo primeiro, do artigo primeiro que:

Os servidores ocupantes de cargos em comissão, detentores de contratos temporários e empregos públicos, continuam vinculados, na forma da Constituição Federal, na redação da Emenda Constitucional nº 20, de 15 de dezembro de 1998, ao Regime Geral de Previdência, a cargo do Instituto Nacional de Seguro Social. (BRASIL, 2005).

A Lei Complementar 006 de 01 de agosto de 2005, ao versar sobre a taxa de contribuição e o seu percentual, conforme transcrito pelo artigo 3º da referida Lei Complementar, afirma que:

> Para custeio do Regime Próprio de Previdência de que trata esta Lei os servidores ocupantes de cargos efetivos contribuirão com o percentual de 11% (onze por cento) de seus respectivos vencimentos e vantagens, inclusive nos casos de afastamento por doença e maternidade, excluídas verbas indenizatórias e observadas as disposições vigentes sobre a incorporação da função gratificada e do cargo em comissão, arcando o Município com o percentual de 12,16% sobre os mesmos valores e cumpridas as normas relativas ao abono de permanência. (BRASIL, 2005)

Toda a quantia arrecada através das contribuições dos servidores de cargo efetivo do município e suas autarquias são aplicadas e gerenciadas pelo o fundo, obtendo rendimentos diários que servem de reserva para suprir eventuais necessidades que possam surgir. Adicionalmente, o RPPS, conta hoje com consultorias financeira e atuarial que auxiliam na gestão de seus recursos.

No que tange à fiscalização dessas atividades, tem-se de acordo a Lei Complementar 007 de 01 de agosto de 2005 a seguinte instrução:

> Fica o Chefe do Executivo autorizado a constituir Conselho Fiscal para acompanhar e fiscalizar a movimentação financeira e patrimonial do Regime Próprio, na forma a ser regulamentada, o qual será composto por seis membros, sendo dois representantes do Executivo, um do Legislativo, um dos Servidores do Município, um dos aposentados e um dos pensionistas. (BRASIL, 2005)

Regulamentando questões adicionais referentes ao RPPS relativas à salário-família, reposição de eventuais déficits, pensões, dependentes de servidores, disponibilidades de caixa, acesso a informação, regras de aposentadoria e pensão, invalidez dentre outras peculiaridades, tem-se ainda o Decreto 3.477 de 25 de abril de 2006. Assim, o Regime de Previdência do Servidor é delimitado por diversas leis e decretos que determinam seu funcionamento, fiscalização e características de operacionalização.

No que tange ao município de Além Paraíba, atualmente o RPPS é gerido por uma servidora que foi nomeada pela Portaria 100 de 17 de abril de 2014, para exercer a função de gestora dos recursos oriundos das contribuições previdenciárias do RPPS. Além dela, existem no departamento mais dois funcionários, sendo uma servidora que exerce o cargo de assistente administrativo e um outro funcionário ocupando o cargo de auxiliar administrativo.

Como se pode depreender das regulamentações, existe uma certa complexidade nas atividades realizadas pelo Regime Próprio de Previdência do Servidor, e, por se tratar de um órgão público existe muita rotatividade dos servidores dentro da prefeitura municipal de Além Paraíba, devido a troca de equipes dos departamentos quando há troca de mandato ou troca do chefe do executivo, o que ocasiona inevitavelmente perda de conhecimento. Visando sanar e minimizar as consequências de tal problema, o mapeamento de processos vem como uma ferramenta eficaz para colaborar com a gestão do conhecimento desse departamento, além de ser uma oportunidade de rever e aperfeiçoar suas atividades.

### <span id="page-25-0"></span>**4.1 Processos atuais do RPPS**

A seguir serão apresentados, explicados e desenhados os processos principais e mais rotineiros do setor do RPPS, bem como a justificativa da linguagem utilizada.

#### <span id="page-25-1"></span>4.1.1 Justificativa da linguagem

Como o setor do RPPS possui muitas interfaces com outros setores da Prefeitura Municipal de Além Paraíba no que tange ao fluxo de trabalho e documentação, optou-se nesse trabalho pela utilização do padrão ANSI na elaboração dos fluxogramas que representam os processos do referido setor.

Justifica-se a utilização desse padrão, mais precisamente dos fluxogramas horizontais, devido à clareza com que eles expõem os processos demonstrando de uma forma visível e facilitada o entendimento sobre a execução dos mesmos, bem como a participação das demais áreas em alguns procedimentos do setor do RPPS.

![](_page_26_Figure_0.jpeg)

**Figura 3: Quadro de símbolo de um fluxograma.**

Fonte: Elaboração do autor

Nesse tipo de fluxograma, cada simbologia possui um significado específico. O símbolo de início deve ser usado para denotar o começo e o término de cada processo. Já o processo é utilizado para demonstrar as ações que ocorrem em um processo, sendo que uma maneira prática de identificar os processos é através dos verbos que identificam as ações. O

símbolo de documento é utilizado para ilustrar documentos que tramitam dentro de um processo, tais como ofícios, certidões e afins. O símbolo de decisão é usado para demonstrar uma situação dentro de um processo em que haja a necessidade de se fazer uma escolha, tendo como respostas as opções "sim" ou "não" para a sequência do fluxo do processo. Já o arquivamento é a simbologia adotada para representar quando há a necessidade de armazenamento. O conector de fluxo é usado para ligar fluxos em uma sequência lógica dentro de uma mesma página, enquanto o conector de página é empregado para ligar fluxos em uma sequência lógica em páginas distintas. A "entidade externa" demonstra o relacionamento da área analisada com demais áreas que possuem participação no processo.

Os símbolos expostos serão os empregados para mapear os principais processos do setor de RPPS da Prefeitura de Além Paraíba, a fim de alcançar sua compreensão e possibilitar a identificação de melhorias capazes de impactar efetivamente no desempenho e na percepção de qualidade do processo realizado.

#### <span id="page-27-0"></span>4.1.2 Fluxos dos processos vigentes no RPPS

O setor de RPPS possui diversas atribuições para atendimento das demandas dos servidores ativos e inativos da Prefeitura Municipal de Além Paraíba. Essas atribuições vão desde a entrada do servidor efetivo na prefeitura, com o seu registro no sistema do Ministério da Previdência, passando pelas orientações quanto a tipos de aposentaria e tempos de contribuição, até o pagamento dos vencimentos dos servidores inativos, bem como a contabilidade e gerência das aplicações e recursos financeiros do Regime Próprio de Previdência do Servidor.

Por ser tratar de diversas atividades e processos de incumbência desse setor, que em muitos municípios do país são autarquias independentes tamanha a complexidade de gestão, dar-se-á uma atenção maior a somente alguns desses processos nesse trabalho, com um foco principal nas tarefas de atendimento ao público, as demandas diárias e algumas interfaces que esse setor possui com o departamento de Recursos Humanos, sendo os processos escolhidos os que são realizados de forma mais recorrente e, assim, provavelmente mais impactante para o setor e para o usuário do serviço.

Assim, passa-se à apresentação dos fluxogramas elaborados para cada um desses processos, começando pelas descrições de cada um e logo após os desenhos dos fluxogramas, iniciando-se pelo processo Cadastro de Servidores no SIPREV.

Atendendo à solicitação do Ministério da Previdência, todos os servidores efetivos ativos da prefeitura municipal que contribuem para o fundo de previdência gerido pelo setor de RPPS devem ser cadastrados no SIPREV. Tal medida visa ampliar o banco de dados do Ministério da Previdência no intuito de traçar o perfil dos servidores inativos no longo prazo. Assim, o processo de Cadastro de Servidores no SIPREV segue mapeado abaixo.

O segundo processo mapeado foi a Entrega de Holerites. Com o objetivo de proporcionar aos servidores inativos e pensionistas a possibilidade de ver e ter em mãos mensalmente a descrição detalhada de seus vencimentos, bem como os descontos inerentes de empréstimos e plano de saúde, todos os meses, um dia antes do pagamento, ficam disponíveis no setor de RPPS os holerites de cada inativo e pensionista, conforme segue desenhado no fluxo abaixo.

Para um maior controle do número de inativos e atualização de seus dados, tais como documentação pessoal (carteira de identidade e cadastro de pessoa física CPF), endereço e telefone de contato e dependentes como cônjuge vivo ou filhos menores de 21 anos, realiza-se o processo de recadastramento de aposentados e pensionistas. Tal processo é realizado anualmente, sendo que no mês do natalício do inativo ou pensionista, o mesmo se dirige até ao setor de RPPS na prefeitura e solicita a realização de seu recadastramento. A seguir está desenhado o fluxo deste processo, o qual é necessariamente iniciado a partir da demanda do aposentado/pensionista.

A Contagem de tempo, próximo processo mapeado, é iniciado a partir de solicitação de servidor ativo que deseja auferir quanto tempo possui de contribuição visando calcular quanto tempo falta para a sua aposentadoria. Na utilização desse processo, tem-se a interface do departamento de recursos humanos na obtenção da pasta funcional do servidor, do INSS na emissão da Certidão de Tempo de Contribuição (CTC), e do setor de protocolo que realiza a tramitação da CTC entre servidor, departamento de recursos humanos e setor de RPPS.

O processo de Emissão de Declaração para Contagem de Tempo INSS, por sua vez, se inicia na orientação ao servidor quanto à possibilidade de utilização de tempo de contribuição junto ao INSS para fins de aposentadoria pela prefeitura, mais especificamente pelo fundo de previdência gerido pelo setor de RPPS. Atendendo à solicitação do próprio INSS, é emitida uma declaração padrão para que o servidor agende uma visita ao INSS de posse dessa declaração e pegue sua Certidão de Tempo de Contribuição – CTC, que consta os períodos nos quais o mesmo contribuiu para o Regime Geral. O fluxo deste processo segue desenhado abaixo.

Anterior à criação do fundo de previdência e do setor de RPPS para geri-lo, houve erroneamente a contribuição previdenciária para o IPSEMG, entretanto o IPSEMG não prestava serviços previdenciários. Sendo assim foi realizado um acordo entre o setor de RPPS e o IPSEMG para que tais valores retornassem para os cofres do fundo de previdência como uma forma de compensação previdenciária, uma vez que o IPSEMG recebeu a contribuição e, entretanto o fundo de previdência é quem arca com os custos dos benefícios de pensão. Assim, foi mapeado o processo de Compensação Previdenciária dos Pensionistas IPSEMG.

O fluxo do processo de Acompanhamento de Aplicações foi igualmente mapeado. Este é um processo realizado diariamente que tem como objetivo acompanhar o desempenho das aplicações de acordo com o cenário econômico e político para elaborar uma base de informações na tomada de decisão quanto ao direcionamento de onde serão aplicados os recursos do fundo de previdência com o objetivo de manter condições financeiras favoráveis a longo prazo para o pagamento dos benefícios dos futuros servidores inativos.

No caso da Emissão de Comunicados Internos e Ofícios, devido ao setor de RPPS ser inserido dentro de um órgão público, existe a necessidade de se elaborar comunicações internas e ofícios sempre que houver o envio de alguma mensagem de teor importante ou relevante e que haja a necessidade de uma confirmação de leitura da mesma. Dessa forma, segue mapeado este processo de emissão de documentos.

![](_page_30_Figure_0.jpeg)

**Figura 4: Fluxo do Processo Cadastro de Servidores no SIPREV.**

![](_page_31_Figure_0.jpeg)

### **Figura 5: Fluxo do Processo Entrega de Holerites.**

![](_page_32_Figure_0.jpeg)

#### **Figura 6: Fluxo do Processo Recadastramento de Aposentados e Pensionistas.**

![](_page_33_Figure_0.jpeg)

**Figura 7: Fluxo do Processo Contagem de Tempo de Serviço.**

![](_page_34_Figure_0.jpeg)

#### **Figura 8: Fluxo do Processo Emissão de Declaração Contagem de Tempo INSS.**

![](_page_35_Figure_0.jpeg)

#### **Figura 9: Fluxo do Processo Compensação Previdenciária.**

![](_page_36_Figure_0.jpeg)

#### **Figura 10: Fluxo do Processo Acompanhamento de Aplicações.**

![](_page_37_Figure_0.jpeg)

**Figura 11: Fluxo do Processo Emissão de Comunicações Internas e Ofícios.**

Com os principais processos do setor desenhados, busca-se alcançar uma maior padronização do trabalho elaborado pelos funcionários e facilita o treinamento de futuros servidores que possam ser alocados no setor, economizando tempo e aprimorando a qualidade dos serviços prestados aos aposentados e pensionistas.

### <span id="page-39-0"></span>**5 CONSIDERAÇÕES FINAIS**

Retomando aos objetivos inicias traçados nesse trabalho, nesse momento conclusivo será analisado se esses propósitos foram atingidos. Observa-se que foram identificadas as demandas que são incumbências de fato do setor de RPPS, além de observar que um processo específico poderá ser remanejado para o Departamento de Recursos Humanos. Além disso, foi possível desenhar o mapa dos processos realizados pelo setor de RPPS, gerando um conhecimento permanente do setor sobre o modo de execução de suas atividades.

Após a análise do estudo, ficou claro que o setor de RPPS e o departamento de recursos humanos devem, necessariamente, manter um diálogo claro entre si, o que facilita o acesso às informações entre as partes, uma vez que é responsabilidade do primeiro o servidor inativo e do segundo o servidor ativo.

Sendo assim, é de extrema importância que as equipes de ambos os setores tenham conhecimento, mesmo que superficial, dos processos inerentes da transição do funcionário da condição de ativo para inativo. Apesar da necessidade da existência dessa cooperação mútua existente entre os departamentos, algumas demandas devem ser direcionadas para os setores que as podem atender de maneira mais satisfatória.

Nesse sentido, sugira-se que o cadastro de funcionários ativos para alimentar o banco de dados do Ministério da Previdência, o SIPREV, seria uma atividade melhor executada pelo departamento de recursos humanos, já que eles poderiam utilizar esse momento para confrontar a sua base de dados com a coleta dos dados atuais de cada servidor, uma vez que essas informações são obtidas apenas no momento da posse do servidor.

Outro objetivo que foi traçado para o estudo em questão foi a tentativa de otimização do trabalho realizado pelo setor de RPPS. Nos fluxos dos processos de Acompanhamento de Aplicações e Emissão de Comunicações Internas e Ofícios, foi verificada a necessidade conjugada de registros em cadernos físicos e planilhas, sendo assim identificada uma duplicidade de tarefas para o mesmo fim. Sugere-se, então, abrir mão dos registros em cadernos físicos das rentabilidades das aplicações, uma vez que, para tal, são gerados gráficos a partir das planilhas alimentadas diariamente. Com isso, torna-se mais adequada a impressão ao término de cada mês dos gráficos gerados com as rentabilidades de cada uma das aplicações e posterior arquivamento em pasta fichário, deixando-os disponíveis para consulta.

Já em relação às comunicações internas e ofícios, a sugestão segue a mesma concepção das rentabilidades das aplicações, indicando-se abandonar o uso do caderno para apontamento das comunicações e ofícios enviados. Em contrapartida, mantém-se o

preenchimento da planilha com a numeração das comunicações e ofícios visando manter a ordem numérica, bem como o destino e as datas de envio. Neste sentido do novo processo, anualmente deveria ser impressa a planilha com o registro das comunicações e ofícios enviados naquele ano e arquivados em pasta fichário.

Quanto à entrega de holerites a inativos e pensionistas, foi observada uma dificuldade por parte de alguns beneficiários de se locomoverem até a prefeitura para buscarem seus holerites. Com esse entrave, o departamento de recursos humanos tomou a iniciativa de criar um sistema para que os beneficiários, através de *login* e senha única, acessem via internet seus holerites, facilitando para os beneficiários que possuem alguma limitação de locomoção evitando que os mesmos dependam de alguém que os busque por eles, além da economia de papel e tempo com a não impressão e separação dos holerites. Vale ressaltar que, quando o beneficiário vier até ao setor de RPPS solicitando a entrega de seu holerite, este irá ser impresso e entregue na hora.

Com base nessa ideia de informatização da entrega dos holerites, sugere-se também que o recadastramento possa ser feito online, através de formulários pré-elaborados para que o beneficiário preencha e envie via internet. Isso facilitaria o controle dos beneficiários que faltam fazer o recadastramento e eventual cobrança dos mesmos.

Apesar da burocracia da máquina pública, que impede por muitas vezes a agilidade dos processos, além da submissão a exigência de legislação para os trâmites dos processos das secretarias e órgãos de *staff*, foi possível nesse trabalho propor melhorias para alguns processos. Outro ponto relevante é que o objetivo de criar uma gestão do conhecimento dos processos dentro do setor foi atingido através desse estudo, já que a troca de equipes no setor é constante devido a questão política, o que acaba por gerar perda de tempo e qualidade nos serviços prestados.

O presente estudo buscou seguir sua proposta inicial, apesar das dificuldades alcançadas tais como pouco acesso a informações gerenciais e dificuldade na proposição de melhorias devido a legislação vigente. Vale para uma futura pesquisa o aprofundamento nas leis previdenciárias e trabalhistas, bem como a proposição de programas preparatórios para a aposentadoria.

Em um futuro, existe a possibilidade de criação de uma autarquia no setor de RPPS, o que dará uma maior autonomia de gestão, sendo necessário o desenvolvimento de um planejamento estratégico próprio para o setor, além de estabelecer diretrizes financeiras e de gestão que possibilite a contratação de mais funcionários, além de concurso público específico para o provimento de cargos para esse setor.

# <span id="page-41-0"></span>**6 REFERÊNCIAS**

ALDOWAISAN, T.A.; GAAFAR, L.K. **Business process reengineering:** an approach for process mapping. Omega, v. 27, n. 5, p. 515-24, 1999.

ALVARENGA, T. H. de P. et al. Aspectos relevantes sobre mapeamento de processos. Revista de Engenharia e Tecnologia. Ponta Grossa, v.5, n.2, p. 87-98, ago. 2013. Disponível em: <http://www.revistaret.com.br/ojs-2.2.3/index.php/ret/article/viewFile/165/201>. Acesso em: 15 jan. 2016.

BIAZZO, S. **Approaches to business process analysis:** a review. Business Process Management Journal, v. 6, p. 99-112, 2000.

ANJARD, R, P. **Process Mapping:** one of three, new, special quality tools for management, quality and all other professionals. Microelectron Reliab. v: 36, n:2, p. 223 – 225. 1996.

ANJARD, R. **Mapeamento de processos:** uma ferramenta valiosa para a formação da gestão e dos outros profissionais. Facilities, v. 16, p. 79-81, 1998.

ARAÚJO, V. V. de. **Planejamento Estratégico:** Uma Abordagem Prática Na Gestão Pública. Disponível em: <http://www7.tjce.jus.br/portal-conhecimento/wpcontent/uploads/2013/11/planejamento estrategico vanderson vieira.pdf>. Acesso em: 15 jan. 2016.

BIAZZI, Monica Rottmann de; MUSCAT, Antonio Rafael Namur; BIAZZI, Jorge Luiz de. **Indicadores de desempenho associados a mapeamento de processos:** Estudo de caso em instituição pública brasileira. In: ABEPRO Associação Brasileira de Engenharia de Produção – ENEGEP 2006. Fortaleza, 2006. Disponível em:

http://www.abepro.org.br/biblioteca/enegep2006\_TR470326\_7741.pdf. Acesso em: 15 de jan. 2016.

BRASIL, da Lei Complementar 005 de 01 de fevereiro de 2005, p. 1. 2005. Dispões sobre o regime próprio de previdência. Acesso em: 04 abr. 2016. Disponível em: Prefeitura Municipal de Além Paraíba.

BRASIL, da Lei Complementar 006 de 01 de fevereiro de 2005, p. 1. 2005. Altera a Lei Complementar 005 de 01 de fevereiro de 2005. Acesso em: 04 abr. 2016. Disponível em: Prefeitura Municipal de Além Paraíba.

BRASIL, da Lei Complementar 007 de 01 de fevereiro de 2005, p. 1. 2005. Altera a Lei Complementar 005 de 01 de fevereiro de 2005. Acesso em: 04 abr. 2016. Disponível em: Prefeitura Municipal de Além Paraíba.

CATELLI, Armando; SANTOS, Edilene Santana. Mensurando a criação de valor na gestão pública. In: Programa avançado em gestão pública contemporânea, 2005, São Paulo. Disponível em: <

http://www.buscalegis.ufsc.br/revistas/files/journals/2/articles/30512/submission/review/3051 2-32007-1-RV.pdf>. Acesso em: 15 jan. 2016.

CERQUEIRA NETO, Edgard P. Reengenharia do negócio. São Paulo: Pioneira, 1994.

DAVENPORT, T. H. **Reengenharia de Processos:** como inovar na empresa através da tecnologia da informação. Rio de Janeiro: Campus, 1994.

GONÇALVES, José Ernesto Lima. As empresas são grandes coleções de processos. São Paulo: RAE, 2000. Disponível em: < http://www.scielo.br/pdf/rae/v40n1/v40n1a02.pdf>. Acesso em: 21 jan. 2016.

HARRINGTON, H.J. **Business Process Improvement:** The breakthrough Strategy for Total Quality, Productivity and Competitiveness. New York: McGraw Hill, 1991. KIPPER, L. M. et al. **Gestão por processos:** Comparação e análise entre metodologias para implantação da gestão orientada a processos e seus principais conceitos. Tecno-Lógica, v. 15, n. 2, p. 89-99, 2011.

KUJANSIVU, P.; LONNQVIST, A. Business process management as a tool for intellectual capital management. Knowledge and Process Management, v. 15, n. 3, p. 159-169, 2008.

OLIVEIRA, Carla Custódio de. Implantação sistema de *workflow*. 2009. Trabalho de Conclusão de Curso (Especialização em Finanças)-Universidade Federal do Rio Grande do Sul, Porto Alegre, 2009.

PALMBERG, K. **Exploring process management:** are there any widespread models and definitions. The TQM Journal, v. 21, p. 203-215, 2009.

REIS, Margarida Maria de Oliveira; BLATTMAN, Ursula. Gestão de processos em biblioteca. Revista Digital de Biblioteconomia e Ciência da Informação, Campinas, v.1, n.2, p.1-17, jan./jun. 2004. Disponível em:

<http://www.sbu.unicamp.br/seer/ojs/index.php/rbci/article/viewFile/292/171>. Acesso em: 21 jan. 2016.

SILVA, Andreia C.T.F. Dos princípios norteadores dos serviços públicos. JS2 Telecom. 2013. Disponível em: <http://www.artigonal.com/doutrina-artigos/dos-principios-norteadores-dosservicos-publicos-6832512.html>. Acesso em: 19 fev. 2016.

TRKMAN, P. The critical success factors of business process management. International Journal of Information Management, v. 30, p. 125-134, 2010.

VARVAKIS, G. J. et al. Gerenciamento de Processos. Apostila da disciplina Gerenciamento de Processos e Variável Ambiental – PPGEP UFSC, 1998.

### <span id="page-43-0"></span>**7 APÊNDICES**

# **APÊNDICE A – DESCRIÇÃO DO PROCESSO CADASTRO DE SERVIDORES NO SIPREV**

- 1. Acessa ao programa SIPREV, localizado na área de trabalho.
- 2. Realiza o login no programa SIPREV.
- 3. Pega ficha cadastral impressa do servidor.
- 4. Acessa a aba Cadastros Gerais/Beneficiários/Servidor.
- 5. Clica no botão incluir.
- 6. Preenche os dados pessoais do servidor, de acordo com os dados presentes na ficha cadastral.
- 7. Preenche os documentos do servidor, de acordo com os dados presentes na ficha cadastral.
- 8. Preenche o endereço do servidor, de acordo com os endereço na ficha cadastral.
- 9. Clica no botão salvar.
- 10. Após salvo, clica em alterar.
- 11. Acessa a aba Histórico Funcional.
- 12. No campo Vínculo Funcional, clica no botão Incluir.
- 13. Preenche com os dados funcionais.
- 14. Clica no botão salvar.
- 15. Recebeu a mensagem: *"Vínculo funcional incluído com sucesso!"*?
- 16. Se sim, clica novamente em salvar.
- 17. Se não, preenche com os dados que ficaram pendentes.
- 18. Clica no botão salvar.
- 19. Verificar na ficha funcional se o servidor possui dependentes.
- 20. Se sim, acessa a aba Dependentes.
- 21. Clica no botão incluir.
- 22. Preenche com os seguintes dados: nome, data de nascimento, sexo, nome da mãe e tipo de dependência.
- 23. Clica no botão salvar.
- 24. Retorna a aba Dados do Servidor.
- 25. Clica no botão salvar.
- 26. Se não, retorna a aba Dados do Servidor.
- 27. Clica no botão salvar.

28. Arquiva a Ficha Cadastral na caixa "*Fichas cadastrais lançadas no SIPREV".*

# **APÊNDICE B – DESCRIÇÃO DO PROCESSO ENTREGA DE HOLERITES**

- 1. Recebimento dos holerites dos inativos e pensionistas da competência atual pelo setor de folha de pagamento do Recursos Humanos.
- 2. Separação dos holerites em ordem alfabética do nome do beneficiário.
- 3. Verifica se existe holerite arquivado de competências anteriores.
- 4. Se sim, grampeia o holerite da competência atual junto com os da competência anteriores.
- 5. Arquiva os holerites em ordem alfabética.
- 6. Se não, arquiva os holerites em ordem alfabética.
- 7. Pessoa solicita a entrega do holerite.
- 8. Verifica se é o próprio beneficiário.
- 9. Se sim, faz a entrega do holerite.
- 10. Se não, realiza a dobra e grampeia o holerite de forma que o valor do benefício não fique à vista.
- 11. Realiza a entrega do holerite.

# **APÊNDICE C – DESCRIÇÃO DO PROCESSO RECADASTRAMENTO DE APOSENTADOS E PENSIONISTAS**

- 1. Em qualquer dia do mês em que aniversaria, o aposentado e/ou pensionista vai até o RPPS e solicita realizar o seu recadastramento de dados.
- 2. Verifica-se se é a primeira vez que o aposentado e ou pensionista irá realizar o recadastramento.
- 3. Se não, pega a última ficha preenchida no recadastramento realizado no ano anterior.
- 4. Confirma se os dados permanecem inalterados.
- 5. Se sim, preenche uma nova ficha com a data do ano atual.
- 6. Destaca o comprovante de recadastramento e entrega ao aposentado e ou pensionista.
- 7. Se não, atualiza os dados de acordo com as informações passadas pelo aposentado/pensionista.
- 8. Destaca o comprovante de recadastramento e entrega ao aposentado e ou pensionista.
- 9. Se sim, pega a pasta com os dados de aposentado/pensionista do beneficiário.
- 10. Solicita ao beneficiário seu documento de identidade e CPF.
- 11. Verifica se o endereço confere com o constante na pasta de aposentado/pensionista.
- 12. Se não, atualiza o endereço da pasta de aposentado/pensionista.
- 13. Preenche uma nova ficha com a data do ano atual.
- 14. Destaca o comprovante de recadastramento e entrega ao aposentado e ou pensionista.
- 15. Se sim, preenche uma nova ficha com a data do ano atual.
- 16. Destaca o comprovante de recadastramento e entrega ao aposentado e ou pensionista.

### **APÊNDICE D – DESCRIÇÃO DO PROCESSO CONTAGEM DE TEMPO**

- 1. O servidor solicita ao RPPS a contagem de tempo de serviço.
- 2. Verifica se o servidor possui algum tempo de INSS que irá averbar junto ao tempo de prefeitura.
- 3. Se não, solicita ao recursos humanos a pasta funcional do servidor.
- 4. Se sim, solicita ao recursos humanos a pasta funcional do servidor.
- 5. Verifica se a certidão de tempo de contribuição do INSS está na pasta funcional do servidor.
- 6. Se não, pega um modelo de Declaração ao INSS.
- 7. Preenche com os dados do servidor exigidos pelo INSS: nome, RG, CPF, endereço, matrícula, cargo e data de admissão.
- 8. Pega a assinatura do gestor (a).
- 9. Entrega ao servidor para que o mesmo leve a uma agência do INSS e pegue sua certidão de tempo de contribuição com os períodos onde houve contribuição para o regime geral.
- 10. Após o recebimento da certidão de tempo de contribuição do INSS do servidor, solicita ao mesmo que faça a averbação no setor de protocolo.
- 11. Aguarda o recebimento do requerimento referente a averbação da certidão de tempo de contribuição.
- 12. Despacha o requerimento junto com a certidão de tempo de contribuição para o setor de recursos humanos, para que a certidão seja arquivada na pasta do servidor.
- 13. Solicita ao recursos humanos a pasta funcional do servidor.
- 14. Se sim, pega a informação dos períodos de serviço com contribuição ao INSS que constam na certidão de tempo de contribuição do próprio INSS.
- 15. Acessa ao seguinte endereço: [www.cgu.gov.br/simulador](http://www.cgu.gov.br/simulador)
- 16. Lança os seguintes dados do servidor: nome, data de nascimento, sexo, data de posse no cargo atual (após a aprovação no concurso público) e a data de hoje, datas inicias e finais de tempos de contratos e ou atividade de celetista em serviço público e por fim tempos de INSS (constantes na certidão de tempo de contribuição).
- 17. Aciona o botão validar informações.
- 18. Salva o arquivo PDF na pasta Aposentadorias, contagem de tempo localizada na rede interna do RPPS com o nome do servidor.

19. Imprime uma via e entrega ao servidor explicando as possibilidades de aposentadoria ao servidor.

# **APÊNDICE E – DESCRIÇÃO DO PROCESSO EMISSÃO DE DECLARAÇÃO PARA CONTAGEM DE TEMPO INSS**

- 1. Servidor solicita averbar o tempo de contribuição junto ao INSS para aposentar na prefeitura.
- 2. Pega a pasta do servidor junto ao departamento de Recursos Humanos.
- 3. Abre o modelo de Declaração para o INSS.
- 4. Preenche com os seguintes dados: Nome e CPF da gestor(a) do Fundo de Previdência e nome, cpf, identidade, endereço, matrícula, cargo e admissão do servidor.
- 5. Imprime uma via.
- 6. Solicita assinatura da gestora.
- 7. Orienta ao servidor a levar essa declaração ao INSS e solicitar sua CTC (Certidão de Tempo de Contribuição).
- 8. Orienta ao servidor, quando este estiver de posse de sua CTC, a levá-la ao protocolo (via original) para fazer um requerimento de averbação.

# **APÊNDICE F – DESCRIÇÃO DO PROCESSO COMPENSAÇÃO PREVIDENCIÁRIA PENSIONISTAS IPSEMG**

- 1. Acessa a rede interna.
- 2. Abre a pasta IPSEMG.
- 3. Abre a planilha de cada beneficiário de pensão.
- 4. Atualiza a data no campo data de cada planilha.
- 5. Imprime uma via de cada planilha.
- 6. Pega a assinatura do Gestor (a) do RPPS em cada uma das planilhas.
- 7. Dentro da pasta IPSEMG, acessa a pasta Compensação.
- 8. Abre o documento do word: Ofício N° últimanumeração 2016, ex: Ofício N° 0072016.
- 9. Com o documento aberto, altera a data e o número do documento.
- 10. Utiliza a opção salvar como, e salva o documento na pasta Rede Interna/IPSEMG/Compensação, com a numeração subsequente, ex: Ofício Nº 0082016.
- 11. Adiciona o nome dos beneficiários de pensão com compensação previdenciária junto ao IPSEMG (verificar na pasta Rede Interna/IPSEMG).
- 12. Ainda no ofício, adiciona o somatório bruto do mês atual do benefício recebido pelos pensionistas (verificar nos holerites).
- 13. Imprime duas vias do ofício.
- 14. Pega a assinatura do Gestor (a) do RPPS nas duas vias.
- 15. Faz uma cópia do holerite do mês atual de cada beneficiário de pensão com compensação previdenciária junto ao IPSEMG.
- 16. Verifica se recebemos da Caixa Econômica Federal a lista carimbada com o nome desses beneficiários de pensão com compensação previdenciária junto ao IPSEMG.
- 17. Se não, Entra em contato com a Caixa e solicita o envio da lista carimbada com o nome desses beneficiários de pensão com compensação previdenciária junto ao IPSEMG.
- 18. Se sim, realiza uma cópia dessa lista.
- 19. Imprime a estique com o endereço do IPSEMG que se encontra na Rede Interna/IPSEMG/Compensação.
- 20. Coloca em um envelope os ofícios, as planilhas devidamente assinadas, as cópias dos holerites e a lista da Caixa Econômica Federal carimbada.
- 21. Lacra o envelope.
- 22. Solicita ao boy que envie ao IPSEMG de BH via correio com AR.
- 23. Recebe segunda via do ofício.
- 24. Arquiva na pasta de ofício.

# **APÊNDICE G – DESCRIÇÃO DO PROCESSO ACOMPANHAMENTO DE APLICAÇÕES**

- 1. Entra no e-mail do RPPS.
- 2. Abre a mensagem "Cotas diária Fundos Caixa para RPPS".
- 3. Realiza o download do arquivo da Microsoft Excel denominado "Cotas\_dataatual.xlsx".
- 4. No arquivo "Cotas\_dataatual.xlsx" localizar o valor da cota e a rentabilidade do dia dos seguintes fundos: FI BRASIL IMAB 5 LP, FI BRASIL IMAB LP, FI BRASIL IMAB 5 MAIS LP, FI BR IRF-M1 + LP - REDE, FI BRASIL IMA GERAL - REDE, FI BRASIL IRF-M 1 - RPPS EST/MUNIC E PRE, FI BRASIL REF DI LP – REDE e FI BRASIL 2016 VI TP RF.
- 5. Lançar no caderno de atas destinado ao acompanhamento diário de aplicações os valores da cota e a rentabilidade do dia.
- 6. Ainda com as informações fazer o lançamento dos valores da cota e a rentabilidade do dia na planilha de acompanhamento de aplicações.
- 7. Verificar se os gráficos foram atualizados.
- 8. Se não, arrumar os gráficos.
- 9. Se sim, encerra o processo.

# **APÊNDICE H – DESCRIÇÃO DO PROCESSO EMISSÃO DE COMUNICADOS INTERNOS E OFÍCIOS**

- 1. Identifica a necessidade de enviar um Comunicado Interno ou Ofício.
- 2. Verifica se o destino é algum órgão da prefeitura.
- 3. Se sim, abre a planilha Controle de Comunicação Interna 2016, localizada na rede interna em: Comunicação interna/Comunicações 2016/Controle de Comunicação Interna 2016.
- 4. Preenche os seguintes dados na planilha N° CI, Destino e Data.
- 5. Preenche os mesmo dados no caderno de Comunicações Interna e Ofícios.
- 6. Pega um modelo de CI na pasta nomeada com o destino da CI que será enviada.
- 7. Altera a numeração da CI, o destinatário, a data e a mensagem.
- 8. Salva como, com a nova numeração e o ano, ex: 012-2016.
- 9. Imprime duas vias.
- 10. Assina as duas vias e envia ao destino: órgão interno da prefeitura.
- 11. Recebe uma via assinada e datada pelo destinatário.
- 12. Arquiva essa via.
- 13. Se não, abre a planilha Controle Ofícios 2016, localizada na rede interna em: Ofícios/Ofícios 2016/Controle Ofícios 2016.
- 14. Preenche os seguintes dados na planilha N° OF, Destino e Data.
- 15. Preenche os mesmo dados no caderno de Comunicações Interna e Ofícios.
- 16. Pega um modelo de Ofício na pasta nomeada com o destino do Ofício que será enviada.
- 17. Altera a numeração do Ofício, o destinatário, a data e a mensagem.
- 18. Salva como, com a nova numeração e o ano, ex: 013-2016.
- 19. Imprime duas vias.
- 20. Assina as duas vias e envia ao destino: órgão externo da prefeitura.
- 21. Recebe uma via assinada e datada pelo destinatário.
- 22. Arquiva essa via.

# **APÊNDICE I – QUESTIONÁRIO SEMIESTRUTURADO**

1 – Qual (is) tarefa (s) é (são) executada (s) no setor?

Observação: Questões 3 a 11 – para cada tarefa listada na primeira questão.

- 3 Descreva detalhadamente a tarefa.
- 4 São necessários documentos para a realização dessa tarefa?
- 5 Você utiliza algum equipamento/máquina para a realização da tarefa?
- 6 A tarefa depende de alguma outra ocorrida anteriormente?
- 7 Ela é necessária para alguma tarefa posterior?
- 8 Quais são os resultados que devem ser atingidos com essa tarefa?

9 – Existe na empresa alguém que realiza essa tarefa além de você? Se não, alguém poderia realizá-la, além de você?

- 10 Quais as dificuldades que você enfrenta ao realizar essa tarefa? Por quê?
- 11 Você acha que a tarefa deve ser realizada em outro momento?
- 12 Foi oferecido algum tipo de capacitação para a realização dessa tarefa?
- 13 Percebe se algo está sendo feito de forma ineficiente?